# **Optimierung des Holztransportes durch Einsatz von faltbaren Containern (LogRac)**

*Bernhard Fenz und Karl Stampfer*  Universität für Bodenkultur Wien Department für Wald- und Bodenwissenschaften Institut für Forsttechnik

### **Kurzfassung**

Entlang der Wertschöpfungskette Holz gibt es gerade beim Transport des Holzes vom Wald zum Werk erhebliche Defizite. Lange Suchfahrten im Wald, große Transportdistanzen vom Wald zum Werk, lange Wartenzeiten bei der Übernahme im Werk, Einführung des Road Pricing und ständig steigende Energiekosten resultieren in enormen Kostendruck. Durch den Einsatz neuer Transporttechnologien könnte die Effizienz beim Holztransport nachhaltig gesteigert werden.

Das Transportsystem LogRac ist ein Wechselaufbau mit Beinen, welcher mit herkömmlichen Container-LKW transportiert werden kann. Die LogRacs können im leeren Zustand übereinander gestapelt und als Paket transportiert werden.

Ziel des vorliegenden Beitrags war eine Evaluierung der Transportvariante LogRac im Vergleich zum konventionellen Rundholz-LKW und Sattelauflieger. Dazu wurde eine empirische Studie mit einem PocketPC gestütztem Aufnahmesystem durchgeführt.

Die Ergebnisse zeigen, dass bei einer Transportdistanz von 60 km der Rundholz-LKW sowohl dem Sattelauflieger als auch dem LogRac kostenmäßig überlegen ist. Mit zunehmender Transportdistanz verschiebt sich der Kostenvorteil zugunsten des LogRac. Ein Implementierungsszenario basierend auf technischen und organisatorischen Verbesserungen ergibt für das LogRac ein zusätzliches Kostenreduktionspotential von 20% gegenüber dem IST-Zustand.

## **1 Einleitung**

Bei der Gestaltung einer möglichst effizienten Wertschöpfungskette Holz können gerade im Bereich des Holztransportes vom Wald zum Werk eine erhebliche Anzahl von Problemen identifiziert werden. Der Ladevorgang im Wald dauert auf Grund von vielen Ladestellen und Suchfahrten zu lange. Die vom Wald zum Werk zurückgelegten Transportdistanzen sind teilweise sehr hoch. Bei der Holzübernahme im Werk gibt es überlange Wartezeiten (Friedl et al., 2004). Verschärft werden diese Probleme durch Einführung des Road Pricing (Büttner, 2003) und ständig steigende Energiekosten. Haben die Treibstoffkosten in der Vergangenheit etwa 29% der Rundholz-LKW Kosten ausgemacht, so liegt dieser Wert bedingt durch Treibstoffpreiserhöhungen derzeit bei etwa 35% (Golob, 2005).

Der Holztransport erfolgt großteils mit Spezialfahrzeugen (LKW mit Rungenaufbau), welche eine an die Anforderungen des Waldes angepasste robuste Bauweise haben und durch den fahrzeugeigenen Ladekran sehr flexibel im Wald eingesetzt werden können. Nachteile ergeben sich auf Grund des höheren Eigengewichtes und der damit reduzierten Nutzlast. Durch die spezielle Konstruktion können mit diesen Fahrzeugen nur sehr bedingt andere Güter transportiert werden, weshalb der Leerfahrtanteil beim Holztransport (vgl. Strunk, 2003) sehr hoch ist. Eine Reduktion des Leerfahrtanteils durch Routenoptimierung ist möglich, wird beim Transport des Holzes mit Rundholz-LKW jedoch meist überschätzt.

Eine Möglichkeit diesen Problemen entgegenzuwirken besteht im Einsatz neuer Transporttechnologien. Anzustreben sind Basisfahrzeuge mit einem breiten Einsatzspektrum, welche eine Reduktion der Leerfahrten durch Transport unterschiedlicher Güter erlauben. Wechselbrücken oder Containersysteme bieten derartige Möglichkeiten und können auch im intermodalen Verkehr sehr flexibel eingesetzt werden. Durch den Wegfall des nutzlastraubenden Ladekrans ist eine Erhöhung der Transportmengen je Fuhre möglich, gleichzeitig ist aber dafür zu sorgen, dass die Container entsprechend beladen werden können.

Das neuartige Transportsystem LogRac (Eberhardinger und Bodelschwingh, 2005) ist ein Wechselaufbau mit Rungen, welches für den Holztransport konzipiert wurde und mit hochschwenk- und teleskopierbaren Beinen ausgestattet ist. Dadurch können die LogRacs auf Umschlagplätzen ohne ein zusätzliches Manipuliergerät abgestellt werden. Die LogRacs können im leeren Zustand übereinander gestapelt und als Paket transportiert werden. Der Transport der LogRacs erfolgt mit herkömmlichen Containerchassis. Perspektiven ergeben sich durch kostengünstigere Basisfahrzeuge, Reduktion von Leerfahrten, erhöhten Nutzlasten und flexibler Einsatzmöglichkeit im Logistiksystem (z.B. Abstellen der LogRacs am Holzübernahmeplatz). Untersuchungen zu diesem Transportsystem gibt es keine, auch über die Mindeststandards der Umschlagplätze ist nichts bekannt.

Im vorliegenden Beitrag wird das neuartige Transportsystem LogRac auf Basis von Leistungsnachweisen evaluiert und mit herkömmlichen Transportvarianten verglichen. Ein Implementierungsszenario mit Definition der Umschlagplätze und Analyse des Kostenreduktionspotentials wird vorgestellt.

# **2 Material und Methodik**

### **2.1 Transportvarianten**

In der vorliegenden Studie werden drei verschiedene Rundholztransportsysteme miteinander verglichen: (1) Rundholz-LKW, (2) Sattelauflieger und (3) LogRac.

#### **Rundholz-LKW**

Der konventionelle Rundholz-LKW ist aufgrund seiner Konstruktionsmerkmale als Spezialfahrzeug anzusehen. Seine robuste Bauweise sowie sein Antriebssystem sind auf das Befahren von Forststraßen hin optimiert. Der fahrzeugeigene Ladekran ermöglicht es, das Fahrzeug im Wald flexibel einzusetzen. Allerdings schränken genau diese Merkmale einen Rundholz-LKW auch ein. Die Transportkosten, vor allem auf weiten Strecken, sind wesentlich höher als die Kosten von Standard-LKW. Die Nutzlast verringert sich um das Gewicht des Ladekrans. Eine Reduzierung des Leerfahrtenanteils ist beim Rundholz-LKW nur in sehr begrenztem Umfang möglich, da nur schwer andere Güter transportiert werden können.

#### **Sattelauflieger**

Die Vorteile dieses Systems bestehen zunächst in geringeren Stundenkosten und einer höheren Nutzlast gegenüber dem konventionellen Rundholz-LKW. Den Kostenvorteilen des Sattel-LKW steht aber eine Reihe von Einschränkungen gegenüber. Die Direktbeladung eines Sattelaufliegers durch den Forwarder im Wald erfordert für den Sattel-LKW befahrbare Forststraßen und hinreichend große Flächen zum Wenden und Abstellen leerer Auflieger, was ein derartiges Layout oft verhindert. In der Praxis ist daher die Beladung durch Rundholz-LKW auf Umschlagplätzen außerhalb des Waldes eine übliche Vorgehensweise. Zum überwiegenden Teil wird dabei aber nicht auf im Vorhinein abgestellte Auflieger geladen, sondern der Auflieger eines LKW befüllt, der während dieser Zeit zu warten*.* Der zur Koordination eines derartigen "Rendezvous" notwendige Zeitaufwand und die fast zwangsläufig auftretenden Wartezeiten eines der beiden LKW vor Eintreffen des jeweils anderen, sind weitere Nachteile.

#### **LogRac**

Bei den so genannten LogRacs ([Abbildung 1\)](#page-4-0) handelt es sich um Wechselaufbauten, die der ISO-Norm für Container entsprechen (ÖNORM EN 284, 1992). Obwohl etwas länger als ein 40 Fuß Container, können die LogRacs mit Standard Container-LKW transportiert und mit geeigneten Hebezeugen manipuliert werden. Die LogRacs sind so konzipiert, dass sie im leeren Zustand übereinander gestapelt und als "Paket" transportiert werden können. Dies wird durch schwenkbare Rungen und Stirnwände ermöglicht. Die im Transportgewerbe weit verbreiteten Wechselaufbauten sind mit Stützbeinen versehen und können so unter Ausnutzung der Luftfederung des LKW ohne Hilfsmittel aufgenommen werden (ÖNORM EN 284, 1992). Das gleiche Prinzip nützt man bei den LogRacs, die auch mit hochschwenkbaren und an den Rahmen anzulegenden Beinen ausgestattet sind. Um das selbstständige Abstapeln von "Paketen" zu ermöglichen, sind die Beine überdies teleskopierbar ausgeführt. Das Verlängern und Verkürzen geschieht mittels eines Hilfsmotors und einem zwischenschaltbaren Getriebe. Der Transport der LogRacs erfolgt mit einem Sattelzugfahrzeug mit einem Sattelauflieger für Container.

<span id="page-4-0"></span>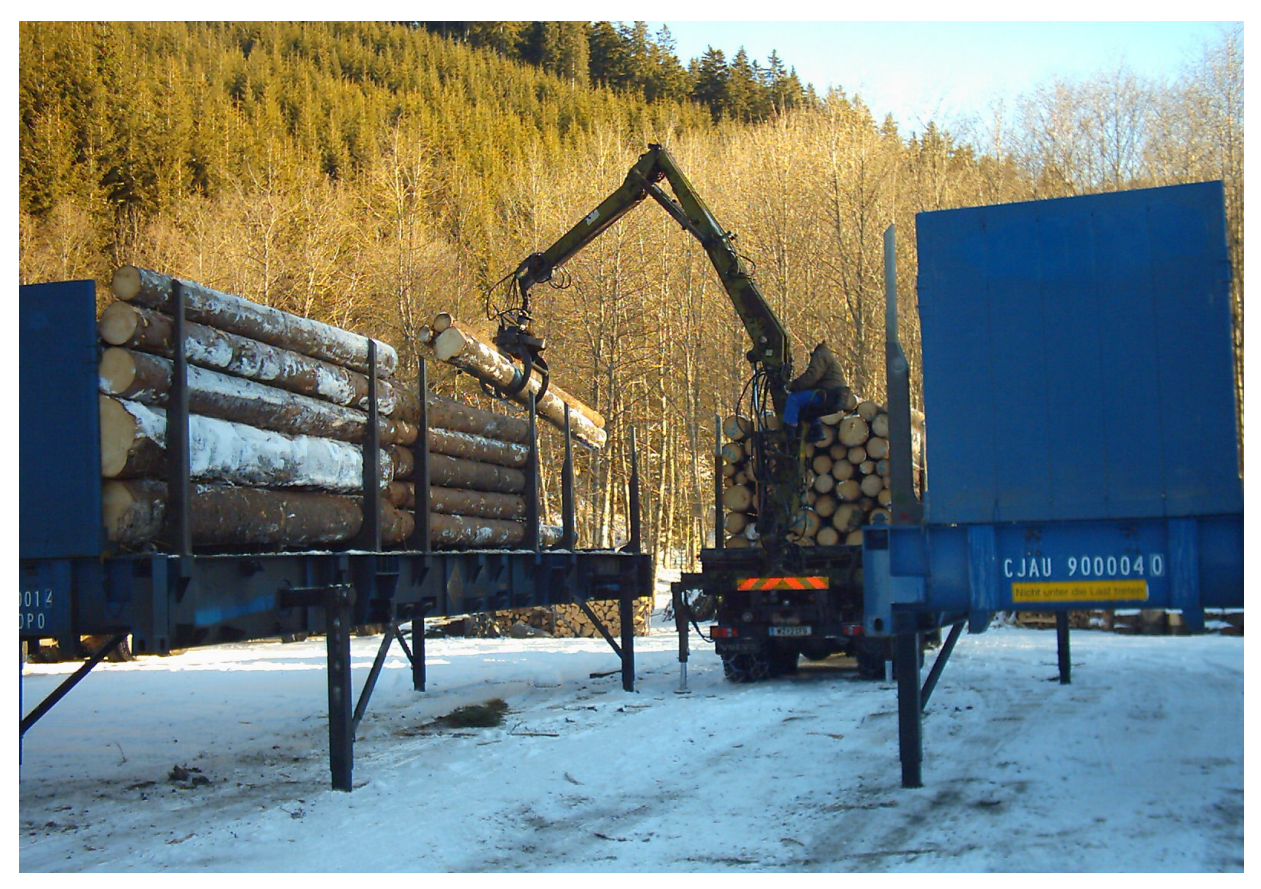

**Abbildung 1: LogRac beim Beladen durch Rundholz-LKW** 

Ein direktes Abstellen der LogRacs auf Forststraßen ist nicht möglich, da Container-LKW generell eine eingeschränkte Fahrmöglichkeit auf Forststraßen haben und der Flächenbedarf für das Reversieren und Abstellen der Container groß ist. Dies macht die Einrichtung von Umschlagplätzen erforderlich, die hinsichtlich ihrer Dimension und Untergrundbeschaffenheit Mindeststandards aufweisen müssen:

- Keine Beschränkungen auf den Zufahrtsstraßen zum Umschlagplatz (beispielsweise Gewichtslimits an Brücken, zu starke Straßenneigungen, zu enge Kurvenradien).
- Mindestgröße: 30 x 40 m. Je nach Umschlagintensität ist der Umschlagplatz größer zu dimensionieren.
- Der Untergrund muss eine ausreichende Tragfähigkeit aufweisen, um ein Einsinken der Füße zu verhindern.
- Für ein problemloses Aufnehmen der Container ist eine ebene Oberfläche Grundvoraussetzung.
- Der Unterhalt sowie die Schneeräumung im Winter müssen sichergestellt sein.

Die Beladung der auf derartigen Plätzen bereitgestellten LogRacs erfolgt durch einen konventionellen Rundholz-LKW, welcher das Holz aus dem Wald anliefert [\(Abbildung](#page-5-0)  [2\)](#page-5-0). Da die Beladung der LogRacs und deren Weitertransport zwei voneinander völlig unabhängige Vorgänge sind, haben die Umschlagplätze eine klar definierte Funktion als Schnittstelle in der Logistikkette. Die Kostennachteile des gebrochenen Transports sollen durch die, verglichen mit konventionellen Rundholz-LKW, niedrigeren Kosten von Container-LKW und andere logistische Vorteile aufgewogen werden.

<span id="page-5-0"></span>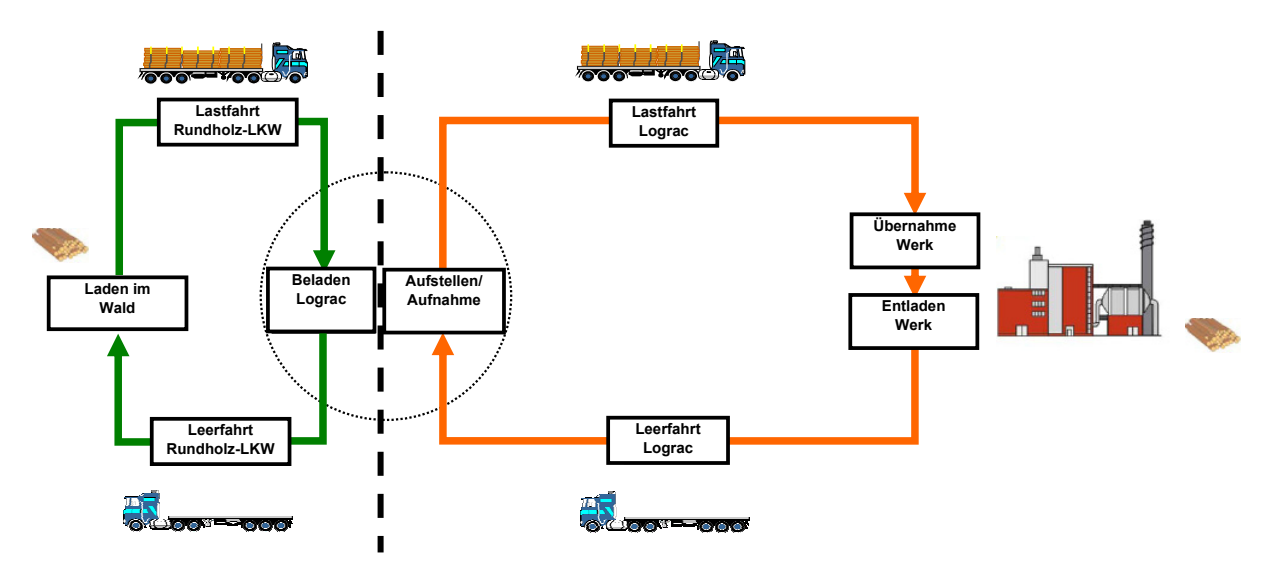

**Abbildung 2: Soll-Prozess für das System LogRac** 

### **2.2 Datenerhebung**

Die Daten und Modelle für die Transportvariante Rundholz-LKW stammen von Friedl et al. (2004). Für die Varianten Sattelauflieger und LogRac wurden die Leistungsdaten von Dezember 2004 bis Mai 2005 empirisch ermittelt.

Die Erfassung von Fahrzeiten und zurückgelegten Distanzen erfolgte durch Selbstaufzeichnung auf PocketPCs in Kombination mit automatischer GPS-Datenaufzeichnung. Die Erfassung in elektronischer Form ermöglicht eine effiziente Weiterverarbeitung der Daten durch den Wegfall der nachträglichen Eingabe. Die automatische Aufzeichnung von Strecken- und Positionsdaten durch einen GPS-

Empfänger erlaubt darüber hinaus eine hohe Aufnahmegenauigkeit bei verringertem Aufwand für den aufzeichnenden Fahrer.

Die Aufnahmesoftware ist eine Eigenentwicklung und besteht aus zwei Anwendungen (eine für PC und eine für PocketPC) und drei Modulen. Das erste Modul ermöglicht die Definition von Arbeitstypen und Arbeitsschritten sowie der zugehörigen Parameter auf einer PC-Anwendung. Nach erfolgter Festlegung werden diese Einstellungen als zweites Modul auf den PocketPC geladen. Dort wird nach Eingabe von Grunddaten (Name des Fahrers, Kennzeichen und dgl.) in eine Abfragemaske ein entsprechender Arbeitstyp aus einer Liste ausgewählt (z.B. konventioneller Rundholz-LKW oder Sattel-LKW mit LogRacs). Nach Eingabe und Bestätigung der Daten beginnt die Aufnahme. Dabei werden dem Benutzer entsprechend des erwarteten Arbeitsablaufes verschiedene Arbeitsschritte vorgeschlagen, die jedoch auch jederzeit verändert werden können. Ein Arbeitsablauf besteht im einfachsten Fall aus folgenden vier Schritten: Leerfahrt – Aufladen – Lastfahrt – Abladen. Der Benutzer muss nun nach Auswahl des Arbeitsschrittes jeweils die abgefragten Parameter (z.B. Anzahl der transportierten Container) eingeben bzw. aus einem Menü auswählen und nach Abschluss des Arbeitsschrittes diesen per Klick auf die entsprechende Schaltfläche bestätigen. Damit speichert das Programm den Zeitstempel sowie die GPS-Koordinaten ab. Ist eine Erweiterungskarte installiert, wird darauf ein Backup angelegt. Zu jeder Aufnahme können beliebig viele Arbeitsschritte aufgezeichnet werden. Nach Abschluss der Aufzeichnungen wird der PocketPC mit dem PC synchronisiert und die gewonnen Daten können im dritten Modul in die Datenbank importiert werden. Sie werden zum einen zusammen mit der ID Nummer des PocketPC archiviert, zum anderen in die interne Datenbank integriert, wo die Daten entsprechend ihrer Struktur übersichtlich angezeigt und bei Bedarf editiert und exportiert werden können.

Die PocketPCs wurden im Verlaufe des Projekts ständig von den betroffenen LKW mitgeführt. Alle beteiligten Fahrer wurden laufend intensiv betreut, um den Umfang und die Qualität der Aufzeichnungen zu gewährleisten. Die gewonnenen Daten aus der automatischen Aufzeichnung wurden außerdem mit den von den Fahrern parallel geführten Fahrtenbuchaufzeichnungen verglichen. Einzelne Werte konnten so auf ihre Plausibilität hin überprüft und gegebenenfalls korrigiert werden.

Angaben über das transportierte Volumen wurden für LogRac aus der Werksabmaß der belieferten Sägeindustrie gewonnen. Entsprechende Daten für die Variante Sattel-LKW wurden aus der Abrechnung des Transportunternehmers zur Verfügung gestellt.

### **2.3 Statistische Analyse**

Die statistische Auswertung erfolgte im Programmpaket SPSS. Aus den Wertepaaren Distanz und Dauer wurde die Durchschnittsgeschwindigkeit als zusätzliche Variable berechnet. Anschließend wurden die Datensätze gefiltert, um offensichtliche Eingabefehler und grob fehlerhafte GPS-Angaben ausschließen zu können. Beispielsweise konnten so Datensätze bei denen die Durchschnittsgeschwindigkeit deutlich über der Bauartgeschwindigkeit der Fahrzeuge lag, als fehlerhaft ausgeschieden werden.

Die Mittelwerte der Distanzen, Dauern und Geschwindigkeiten der einzelnen Arbeitsschritte für die Transportsysteme "LogRac" und "Sattel-LKW" wurden aus den vorliegenden Daten gemeinsam mit dem 95%-Konfidenzintervall und den Quantilen berechnet.

Da bei den beiden Systemen hinsichtlich des Zeitbedarfes keine Unterschiede zwischen Last- und Leerfahrt festgestellt wurden, erfolgte die Berechnung der Kovarianzanalyse mit der Durchschnittsgeschwindigkeit als abhängige Variable und der Distanz als unabhängige Variable jeweils gemeinsam.

# **3 Ergebnisse**

### **3.1 Deskriptive Statistik**

Für das Transportsystem LogRac wurden im Zuge der Studie insgesamt 277 Fahrten vom Wald zum Werk aufgezeichnet ([Tabelle 1\)](#page-8-0). Für die Variante Sattelauflieger gibt es Daten von 100 Fuhren. Die 2783 Datensätze für den Rundholz-Lkw stammen von Friedl et al., (2004). Die durchschnittliche Transportdistanz Wald-Werk beträgt für Rundholz-LKW und LogRac etwa 60 km. Dieser Wert deckt sich sehr gut mit einer

Untersuchung von Kienzler et al., (2000), die für österreichische Sägewerke auf durchschnittliche Anlieferdistanzen von 56 km kamen. Entsprechend dem Einatzschwerpunkt des Sattelaufliegers liegen die zurückgelegten Distanzen mit im Mittel 80 km etwas höher. Lückge und Weber (1998) gaben für den Fichtenrundholztransport gar durchschnittliche Transportentfernungen von 113 km an. Der Vortransport des Holzes für Sattelauflieger und LogRac erfolgte über durchschnittlich 10 km. Kienzler et al. (2000) gaben für den Transport mit Rundholz-LKW einen Forststraßenanteil von 8 km an.

Das durchschnittliche Transportvolumen von 27 fm für den Sattelauflieger und 26 fm für das LogRac ergeben sich auf Grund der gesetzlichen Rahmenbedingungen. In anderen Studien wurden durchwegs höhere durchschnittliche Transportvolumina realisiert (Kienzler et al., 2000).

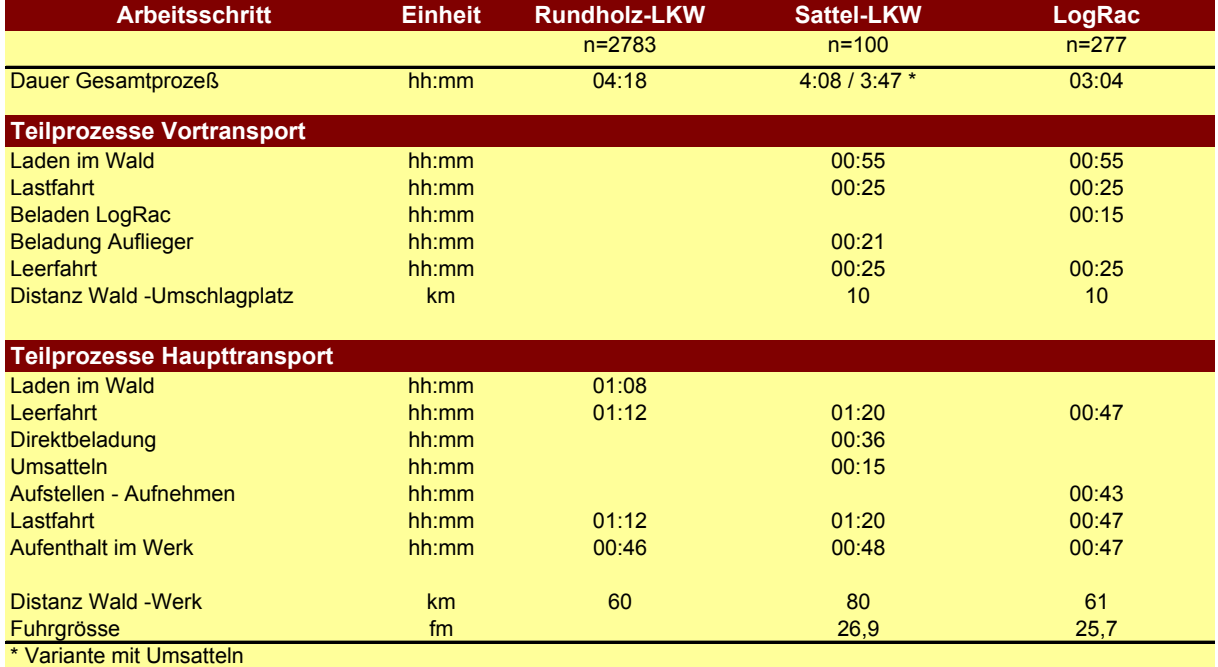

#### <span id="page-8-0"></span>**Tabelle 1: Darstellung der erhobenen Zeiten der einzelnen Arbeitsschritte**

### **3.2 Transportmodelle**

Die Formel zur Schätzung der Durchschnittsgeschwindigkeit in Abhängigkeit von der Transportdistanz für den Rundholz-LKW lautet wie folgt (Friedl et al., 2004)

> **v=-7,10+32,1\*log(distanz)**   $R^2 = 0.51$ v = Durchschnittsgeschwindigkeit [km/h] distanz = Entfernung [km/h]

Aus den Daten für die Varianten LogRac und Sattelauflieger konnten entsprechende Modelle hergeleitet werden. Es zeigte sich, dass die Durchschnittsgeschwindigkeit über die Distanz praktisch konstant ist. Dies lässt sich dadurch erklären, dass die Umschlagplätze in unmittelbarer Nähe zum höherwertigen Straßennetz lagen. Ein Einfluss von Forststraßen, der auf kurzen Distanzen die Fahrzeit erhöhen würde, konnte daher nicht nachgewiesen werden. Es werden deshalb für die Varianten "LogRac" und "Sattel-LKW" die jeweiligen Funktionen zur Schätzung der Fahrzeit dargestellt. Der gefundene Zusammenhang lautet für LogRac:

> **dauer = 191,52+55,09\*distanz**   $R^2 = 0.80$

Fahrzeitschätzung für Sattel-LKW:

**dauer = 798,87+51,48\*distanz**   $R^2 = 0.78$ 

wobei:

dauer = Fahrzeit [sek] distanz = Entfernung [km]

Die Anwendung der Funktionen ist grundsätzlich nur im Perzentilbereich von 5 bis 95% zulässig. Dies entspricht beim Rundholz-LKW dem Distanzbereich von 10 bis 120 km, 15 bis 160 km beim Sattel-LKW und 10 bis 115 km beim System "LogRac".

#### **3.3 Kostenvergleich**

Für die Kalkulation der Transportkosten wurden zunächst anhand des jeweiligen Transportmodells die Fahrzeiten geschätzt und diese mit der Aufenthaltsdauer im Werk und der Zeit zum Direktladen oder Umsatteln bzw. der Zeit zum Aufnehmen und Aufstellen von LogRacs addiert. Die daraus resultierende Gesamtdauer wurde mit unterstellten Stundensätzen multipliziert. Die Kosten je fm ergaben sich aus der Division mit dem Transportvolumen des jeweiligen Transportsystems. Für die Kalkulation wurde ein Stundensatz von 65 €/fm für den Rundholz-LKW und 55 €/fm für die Varianten Sattelauflieger und LogRac unterstellt.

Bei der Berechnung der Kosten für den Vortransport wurde beim System "LogRac" ein mit dem Rundholz-LKW transportiertes Volumen von 33 fm je Fuhre unterstellt. Dabei wurde davon ausgegangen, dass zum Erreichen des Umschlagplatzes praktisch keine öffentlichen Strassen benutzt werden müssen und ständig eine ausreichende Anzahl an LogRacs zur Beladung am Umschlagplatz bereit steht. Im Gegensatz dazu wurde beim Transportsystem "Sattel-LKW" angenommen, dass nur genau die Menge mit dem Rundholz-LKW transportiert wird, die auf dem Sattelauflieger Platz hat, da andernfalls ein zwischenlagern nötig wird, dies jedoch nicht sinnvoll erscheint.

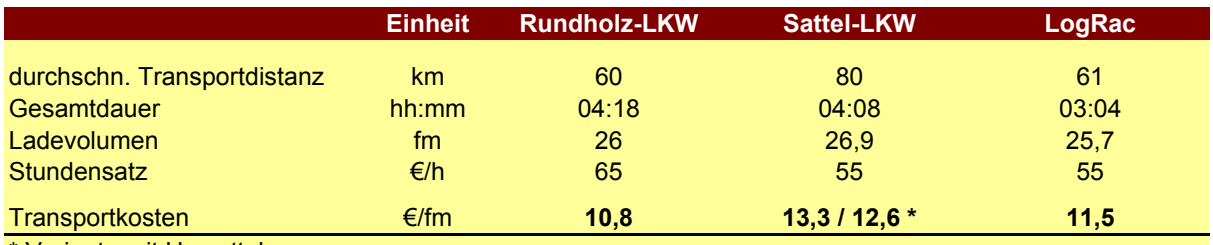

#### <span id="page-10-0"></span>**Tabelle 2:Transportkosten IST Zustand**

\* Variante mit Umsatteln

<span id="page-11-0"></span>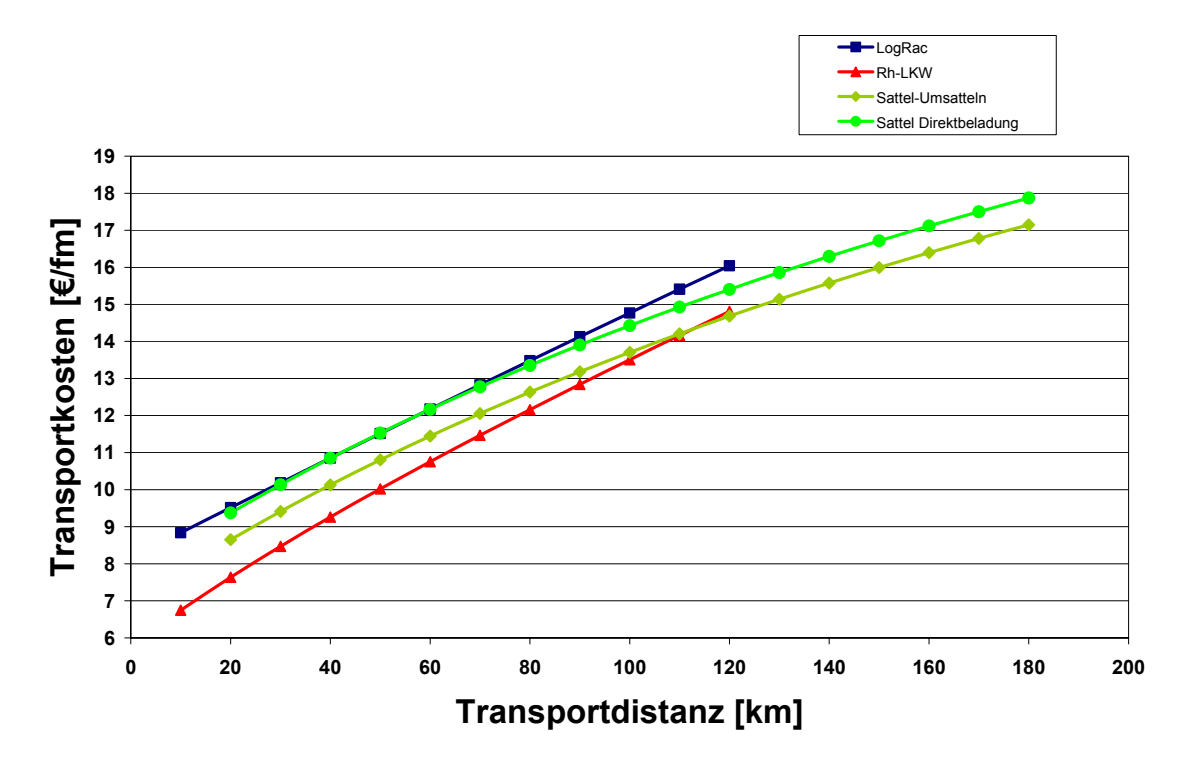

**Abbildung 3: Darstellung der Transportkosten im IST Zustand in Abhängigkeit von der Distanz** 

In der [Tabelle 2](#page-10-0) werden die berechneten Transportkosten im IST Zustand dargestellt, die [Abbildung 3](#page-11-0) zeigt den Verlauf der Kosten über die Transportdistanz. Die Analyse der solcherart berechneten Transportkosten, zeigt bei einer Transportdistanz von 60 km eine kostenmäßige Überlegenheit des konventionellen Rundholz-LKW gegenüber den anderen Varianten. Der Kostennachteil des gebrochenen Transports beim System LogRac und beim Sattelauflieger wird erst bei größeren Distanzen durch die geringeren Stundensätze und die höheren Durchschnittsgeschwindigkeiten wettgemacht. Es fällt auf, dass die Transportkosten bei der Variante "Sattel-LKW mit Umsatteln" geringer als die Kosten der Varianten LogRac und "Sattel-LKW mit Direktbeladung" sind. Die Dauer zum Austausch eines leeren gegen einen im Vorhinein abgestellten und beladenen Sattelaufliegers, beträgt 15 Minuten. Dies ist deutlich schneller als es vergleichsweise dauert ein leeres LogRac aufzustellen und ein volles aufzunehmen (erhobener Wert: 43 Minuten). Es zeigte sich jedoch, dass bei der Variante "Sattel-LKW" ein Umsatteln nur in rund einem Viertel der Fälle erfolgt. In den restlichen Fällen wurde der LKW direkt vom Rundholz-LKW aus beladen. Neben dem Aufwand zur Koordination der beiden LKW werden dadurch teilweise erhebliche Wartezeiten – entweder des Rundholz-LKW oder des Sattel-LKW - in Kauf genommen.

#### **3.4 Implementierungsszenario**

Als Implementierungsvoraussetzungen ([Tabelle 3\)](#page-12-0) müssen zunächst die zu erfüllenden technische Standards genannt werden: Das Leergewicht der Container muss gegenüber der getesteten Version reduziert werden, um im Vergleich zu den anderen Systemen konkurrenzfähig zu sein. Darüber hinaus muss die Investitionsbereitschaft für die notwendige technische Ausstattung (Kranwaage, entsprechende Auflieger) seitens der beteiligten Akteure gegeben sein, um ein Gesamtgewicht von 44 t zu erreichen. Die Errichtung von optimalen Umschlagplätzen ist als wesentliches Kriterium für die Realisierung des Transportsystems "LogRac" maßgeblich. Die Möglichkeit zur punktgenauen Steuerung der Transportprozesse ist ein deutlicher Vorteil von "LogRac". Dies kann jedoch nur durch aktive Transportorganisation in Verbindung mit geeigneten Strukturen und Hilfsmitteln (Schlagworte: IuK Technologie, Routenoptimierungssoftware, Containermeldesystem, RFID-Technologie) erreicht werden. Die prinzipielle Akzeptanz durch alle am Transportsystem Beteiligten spielt eine nicht zu unterschätzende Rolle bei einer Implementierung.

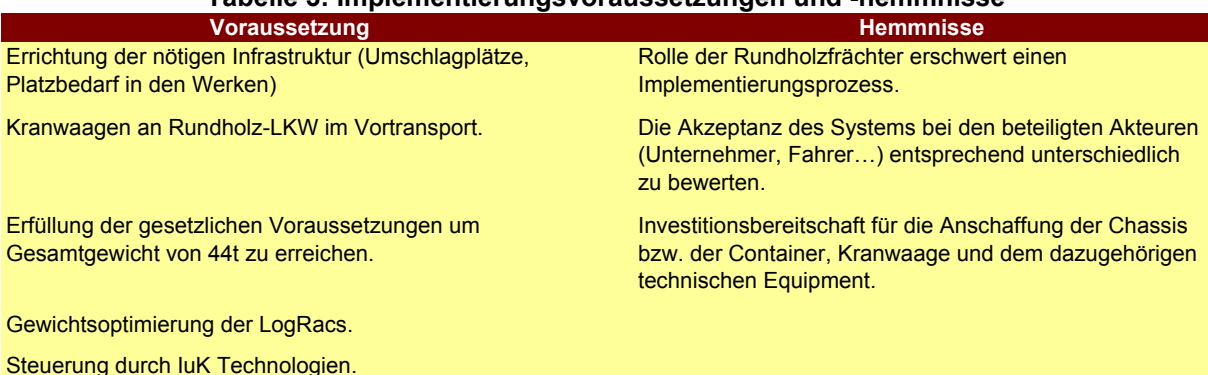

#### <span id="page-12-0"></span>**Tabelle 3: Implementierungsvoraussetzungen und -hemmnisse**

 13 Ein erstes, zur Implementierung erforderliches Maßnahmenpaket kann unter dem Begriff "technische Verbesserungen" zusammengefasst werden. Es wird eine Erhöhung der Nutzlast auf 28,5 fm und eine Reduktion der Dauer des Arbeitsschrittes "Aufstellen – Aufnehmen" um zehn Minuten angestrebt. Die verbesserte Nutzlast kann einerseits durch Gewichtseinsparungen an den Containern erreicht werden, andererseits ist ein Gesamtgewicht von 44 t bei Verwendung entsprechender zwillingsbereifter Auflieger zulässig. Als weitere Maßnahme zur vollen Ausschöpfung der Nutzlast wurde die Ausrüstung der im

Vortransport eingesetzten Rundholz-LKW mit Kranwaagen identifiziert. Inwieweit sich durch den Einsatz solcher Waagen die Ladezeit verlängert, kann derzeit noch nicht abgeschätzt werden (Golob, 2005). Beim sehr zeitaufwendigen Abstapeln von 4er Paketen am Umschlagplatz (Dauer mit der getesteten Container-Version rund zwei Stunden) ist eine deutliche Reduzierung bestimmter Manipulationszeiten (vor allem beim Verkürzen der Beine unter Last) realistisch. Dies kann durch eine optimierte Auslegung der in den Beinen integrierten Getriebe und durch Verwendung eines stärkeren Hilfsmotors erreicht werden. Alle diese Maßnahmen sind ohne größere Schwierigkeit zu erfüllen und bilden so die Grundlage einer ersten Implementierungsphase.

Die schon erwähnte Flexibilität des Transportsystems "LogRac" legt es nahe, ein höheres Potenzial für die Bildung von Rückfrachten zu unterstellen als den anderen beiden Varianten. Dies ist aber in erster Linie eine Frage der Steuerung und der Organisationskompetenz. Alle Arten von Containertransporten stellen mögliche Rückfrachtpotenziale für das Transportsystem "LogRac" dar. Denkbar sind aber auch Transporte von Hackgut oder Schnittholz in speziellen Containern direkt aus den belieferten Werken. Steuerungsmaßnahmen zur Verringerung des Leerfahrten-Anteils und damit verbundene Kostensenkungspotenziale sind in der zweiten Implementierungsphase vorgesehen.

Das Transportsystem "LogRac" ist erst bei einer größeren Distanz gegenüber dem Rundholz-LKW im Kostenvorteil. Es wird für die Implementierung eines derartigen Systems daher empfohlen, Transportkapazitäten der Bahn durch LogRacs zu ersetzen. Die Anlieferung der LogRacs in die Werke soll dabei nachts erfolgen. Dies führt zu folgenden Effekten:

- Durch eine erhöhte Auslastung der Container-LKW können die Systemkosten um bis zu 20% gesenkt werden.
- Durch eine verbesserte Verteilung der Anlieferung über den gesamten Tagesverlauf und durch weitgehenden Entfall von Tagesspitzen kann sich die Aufenthaltszeit im Werk für die Systeme "Rundholz-LKW" und "Sattel-LKW" verringern.
- Die Aufenthaltszeit im System "LogRac" beschränkt sich auf die prozeßbedingte Dauer von 26 min (Friedl et al., 2004).

Je größer der Anteil an LogRac - Transporten am gesamten Aufkommen ist, desto stärker können diese Effekte bei der Reduzierung von Transportkosten wirksam werden.

Die [Abbildung 4](#page-14-0) zeigt die schrittweise Umsetzung der verschiedenen Maßnahmen bei der Implementierung des Transportsystems "LogRac" und die dadurch möglichen Kostenreduktionen. Alle berechneten Kosten sind auf eine Transportdistanz von 100 km bezogen. Folgende Annahmen sind den einzelnen Implementierungsphasen zugrunde gelegt:

(1) Transportkosten unter den erhobenen Bedingungen.

(2) Erhöhung der Nutzlast von 25,7 auf 28,5 fm und Reduktion der Manipulationszeit beim Aufnehmen um 10 Minuten.

(3) Verringerung der Leerfahrtdistanz um 30%.

(4) Aufenthalt im Werk beschränkt sich auf die prozeßbedingte Dauer von 26 Minuten.

Bei vollem Implementierungsgrad des Transportsystems "LogRac" lassen sich dessen Kosten dementsprechend um rund 20% reduzieren.

<span id="page-14-0"></span>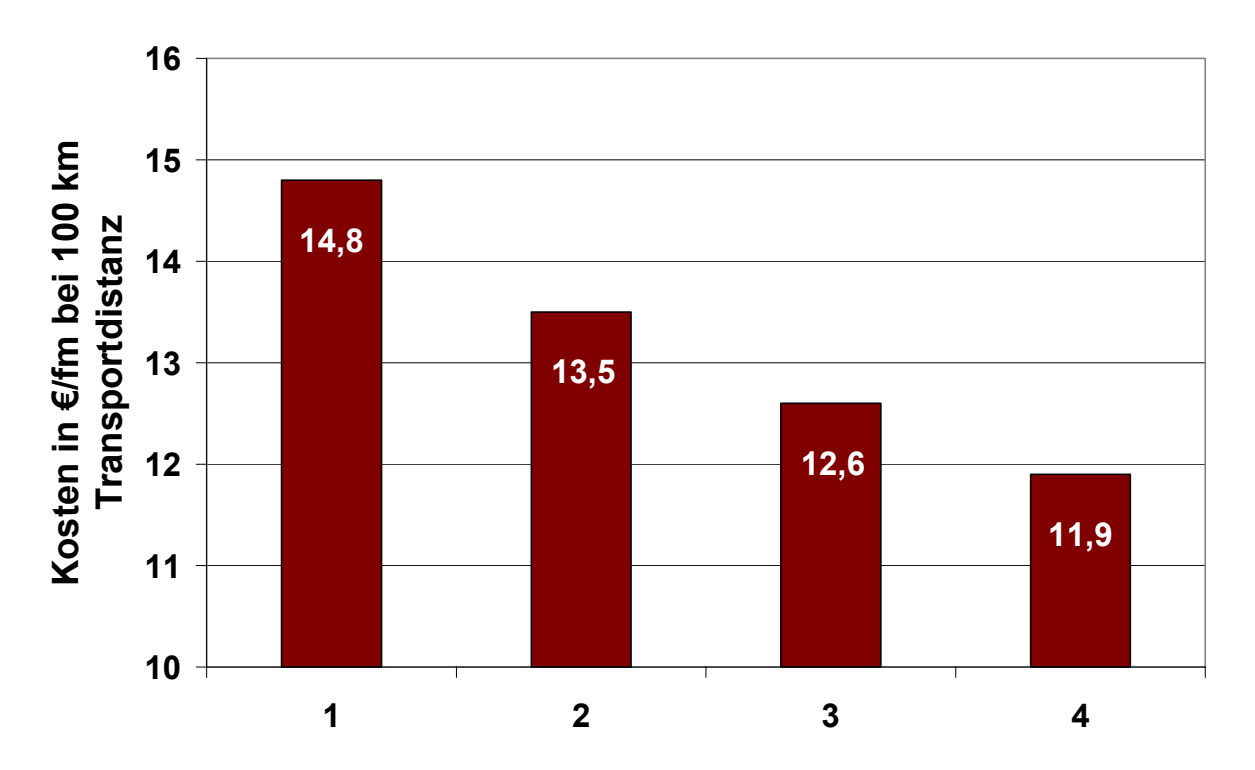

**Abbildung 4: Kostensenkung bei Durchführung von Maßnahmen**

# **4 Schlussfolgerungen**

Die bei der Studie zur Anwendung gekommene Methode der Datenaufzeichnung mit PocketPCs stellt eine kostengünstige Lösung dar. Mit geringem Aufwand können auf den jeweiligen Einsatzzweck maßgeschneiderte Aufnahmen definiert werden. Die Aufzeichnungen liefern detailreiche Daten, die ohne nachträgliche Eingabe sofort in elektronischer Form vorliegen. Der Vergleich mit händisch geführten Aufzeichnungen zeigt, dass die Treffsicherheit der mittels PocketPC gewonnenen Daten sehr hoch ist. Die durchgeführte Kalkulation belegt, dass der Rundholz-LKW bei geringen Transportdistanzen die kostengünstigste Variante ist. Der Kostennachteil des gebrochenen Transportes lässt den Einsatz von Systemen wie LogRac oder Sattel-LKW bei kurzen Transportdistanzen nicht sinnvoll erscheinen. Der Holztransport wird daher auch weiterhin in großem Ausmaß mit dem Rundholz-LKW erfolgen.

Bei Einsatz des Transportsystems LogRac ergeben sich aufgrund der hohen logistischen Flexibilität deutliche Vorteile und somit auch eine Kostenreduktion. Durch die Ergänzung des Holztransportes von Rundholz-LKW aus großen Distanzen, die Verwendung im intermodalen Verkehr sowie bei teilweisem Ersatz von Bahnanlieferungen könnten solche Potenziale erzielt werden. Grundvoraussetzung für die Realisierung dieser Potenziale ist jedoch eine systembedingte technische Weiterentwicklung der evaluierten LogRac–Version.

# **5 Danksagung**

Dieses Projekt wurde in Zusammenarbeit mit dem Holzcluster Steiermark durchgeführt. Für die finanzielle Unterstützung und gute Zusammenarbeit möchten wir dem Bundesministerium für Land- und Forstwirtschaft, Umwelt und Wasserwirtschaft danken.

### **6 Literatur**

- BÜTTNER, H. (2003): Rundholzhandel von LKW-Maut stark betroffen. Holz-Zentralblatt (45): 678.
- EBERHARDINGER, A.; BODELSCHWINGH, E. (2005): Neue Entwicklungen im Holztransport. Wald und Holz 2/05: 52-54.
- FRIEDL, K.; KANZIAN, C.; STAMPFER, K. (2004): Netzwerk Holz: Endbericht, Universität für Bodenkultur Wien. 105 S.
- LÜCKGE, F.; WEBER, H. (1998): Ökonomische und ökologische Optimierung von Rundholztransporten – dargestellt am Beispiel der Holzvermarktung der Landesforstverwaltung Rheinland – Pfalz im Forstwirtschaftsjahr 1994. Allgemeine Forst- und Jagdzeitung 1 (169): 1-4.
- STRUNK, M. (2003): Zum Einsatz von Wechselbrücken beim Rundholztransport in der deutschen Forst- und Holzwirtschaft. Bachelorarbeit. Universität Göttingen, Institut für Forstliche Arbeitswissenschaft und Verfahrenstechnologie. 25 S.
- KIENZLER, H.; SELZ, T.; MANNS, S. (2000): Auswirkungen von erhöhten zulässigen Gesamtgewichten für Rundholztransporte. Schlussbericht zu einer Untersuchung im Auftrag des Fachverbands der Sägeindustrie Österreichs. Freiburg. 65 S.
- ÖNORM EN 284 (1992): Wechselbehälter der Klasse C. Maße und allgemeine Anforderungen. 12 S.
- GOLOB, G. (2005): Transporte und Holzhandel Gottfried Golob, mündl.Mitteilung: 21.Juni 2005